## Návod k obsluze

#### DVD rekordér

## Model **DMR-EH55**

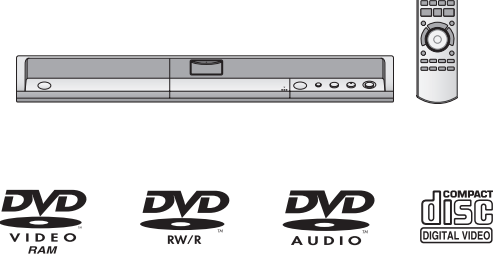

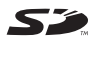

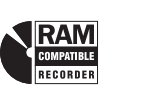

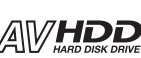

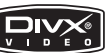

**SHOWVIEW™** 

Internetové stránky: http://www.panasonic.cz

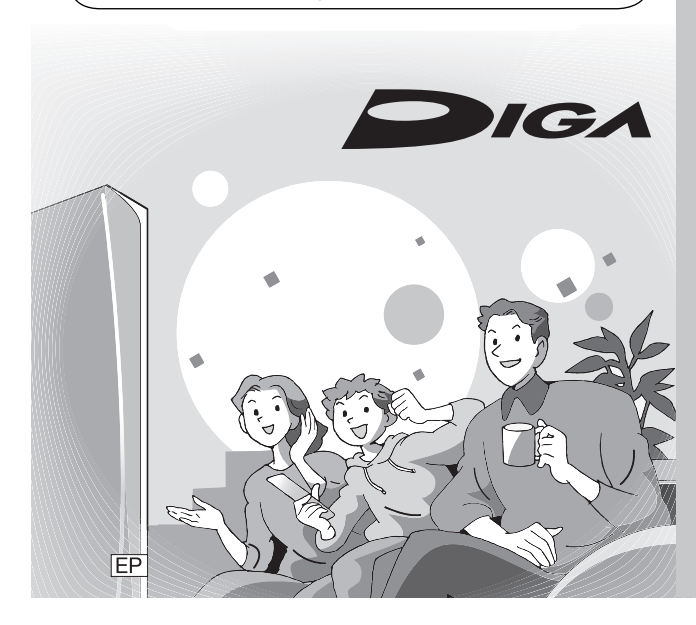

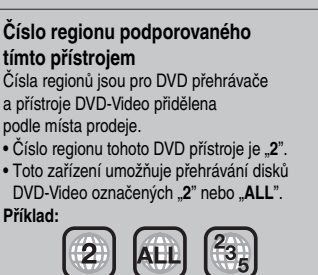

**Panasonic** 

#### *Vážený zákazníku*

Děkujeme za to, že jste si zakoupil tento výrobek. Aby dobře a bezpečně sloužil, prosím, pečlivě si prostudujte tento návod k obsluze. Před připojováním, používáním nebo seřizováním tohoto přístroje si přečtěte celý návod. Prosíme, uschovejte si tuto uživatelskou příručku pro pozdější použití.

Použité ukázky obrazovek v návodu mají pouze informativní charakter a mohou se lišit od skutečnosti.

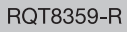

#### **UPOZORNĚNÍ!**

TENTO PRODUKT VYUŽÍVÁ LASER. POKUD PŘI OVLÁDÁNÍ, NASTAVOVÁNÍ A MANIPULACI POUŽÍVÁTE POSTUPY KTERÉ ZDE NEJSOU VÝSLOVNĚ UVEDENY, VYSTAVU JETE SE NEBEZPEČÍ OZÁŘENÍ. NESNÍMEJTE KRYTY A NEPOKOU-ŠEJTE SE O SVÉPOMOCNOU OPRAVU PŘÍSTROJE. SERVIS SVĚŘTE KVALIFIKOVANÝM OSOBÁM.

#### VAROVÁNÍ:

V ZÁJMU OMEZENÍ RIZIKA POŽÁRU, ÚRAZU ELEKTRICKÝM PROUDEM NEBO POŠKOZENÍ CHRAŇTE PŘÍSTROJ PŘED DEŠTĚM, VLHKOSTÍ, KAPAJÍCÍ NEBO STŘÍKAJÍCÍ VODOU. ZE STEJNÝCH DŮVODŮ NA PŘÍSTROJ NESTAVTE PŘEDMĚTY NAPLNĚNÉ TEKUTINOU, NAPŘÍKLAD VÁZY.

#### **UPOZORNĚNÍ!**

- PŘÍSTROJ NEINSTALUJTE ANI NEUMÍSŤUJTE DO PŘIHRÁDEK KNIHOVNY, DO VESTAVĚNÝCH SKŘÍNÍ NEBO JINÝCH UZAVŘENÝCH PROSTOR.
- ZAJISTĚTE DOBRÉ VĚTRÁNÍ PŘÍSTROJE. V ZÁJMU PREVENCE ÚRAZU ELEKTRICKÝM PROUDEM NEBO POŽÁRU V DŮSLEDKU PŘEHŘÁTÍ NEZAKRÝVEJTE VĚTRACÍ OTVORY PŘÍSTROJE ZÁVĚSY A PODOBNÝMI MATERIÁLY.
- VĚTRACÍ OTVORY PŘÍSTROJE NEZAKRÝVEJTE NOVINAMI, UBRUSY, ZÁVĚSY A PODOBNÝMI MATERIÁLY.
- NA PŘÍSTROJ NESTAVTE ZDROJE OTEVŘENÉHO OHNĚ, NAPŘ. ZAPÁLENÉ SVÍČKY.
- BATERIE LIKVIDUJTE EKOLOGICKY ŠETRNÝM ZPŮSOBEM.

TENTO PŘÍSTROJ JE URČEN PRO MÍRNÉ KLIMA.

Přístroj může být za provozu rušen vyzařováním mobilních telefonů. Pokud je rušení zjevné, umístěte mobilní telefon dál od přístroje.

Zásuvka elektrorozvodné sítě musí být v blízkosti přístroje a musí být snadno dostupná, nebo musí být zajištěna snadná dostupnost vidlice síťového kabelu nebo odpojovače zařízení.

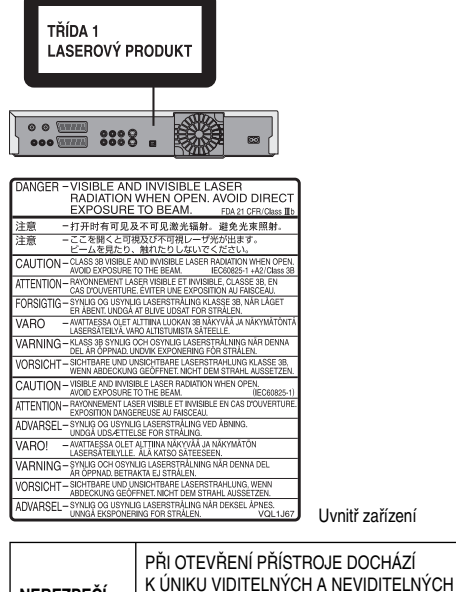

UPOZORNĚNÍ LASEROVÝCH PAPRSKŮ. CHRAŇTE SE PŘED JEJICH PŮSOBENÍM. Malé paměťové karty (např. SD Memory) neponechávejte v dosahu dětí. Při spolknutí okamžitě vyhledejte lékařskou

LASEROVÝCH PAPRSKŮ. CHRAŇTE SE PŘED PŘÍMÝM PŮSOBENÍM PAPRSKŮ.

TŘÍDA 3B – PŘI OTEVŘENÍ PŘÍSTROJE DOCHÁZÍ K ÚNIKU VIDITELNÝCH A NEVIDITELNÝCH LASEROVÝCH PAPRSKŮ CHRAŇTE SE PŘED JEJICH PŮSOBENÍM.

PŘI OTEVŘENÍ PŘÍSTROJE DOCHÁZÍ K ÚNIKU VIDITELNÝCH A NEVIDITELNÝCH

Informace pro uživatele k likvidaci elektrických a elektronických zařízení (domácnosti)

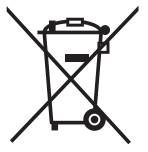

Tento symbol na produktech anebo v průvodních dokumentech znamená, že použité elektrické a elektronické výrobky nesmí být přidány do běžného komunálního odpadu.Ke správné likvidaci, obnově a recyklaci doručte tyto výrobky na určená sběrná místa, kde budou přijata zdarma. Alternativně v některých zemích můžete vrátit své výrobky místnímu prodejci při koupi ekvivalentního nového produktu.Správnou likvidací tohoto produktu pomůžete zachovat cenné přírodní zdroje a napomáháte prevenci potenciálních negativních dopadů na životní prostředí a lidské zdraví, což by mohly být důsledky nesprávné likvidace odpadů. Další podrobnosti si vyžádejte od místního úřadu nebo nejbližšího sběrného místa.Při nesprávné likvidaci tohoto druhu odpadu mohou být v souladu s národními předpisy uděleny pokuty.

pomoc.

NEBEZPEČÍ

UPOZORNĚNÍ

#### Pro podnikové uživatele v zemích Evropské unie

Chcete-li likvidovat elektrická a elektronická zařízení, vyžádejte si potřebné informace od svého prodejce nebo dodavatele.

#### Informace k likvidaci v ostatních zemích mimo Evropskou unii

Tento symbol je platný jen v Evropské unii.Chcete-li tento výrobek zlikvidovat, vyžádejte si potřebné informace o správném způsobu likvidace od místních úřadů nebo od svého prodejce.

## Obsah

#### Začínáme

Údaje týkající se pevného disku, DVD disku

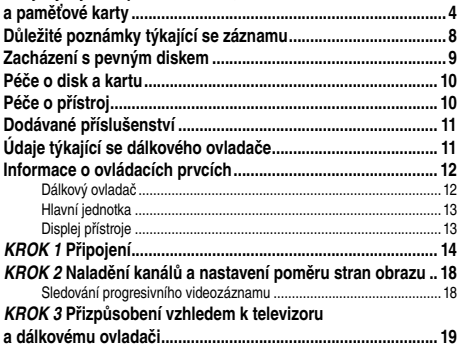

## Záznam

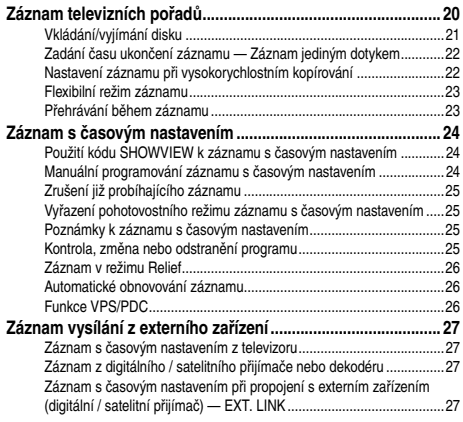

## Přehrávání

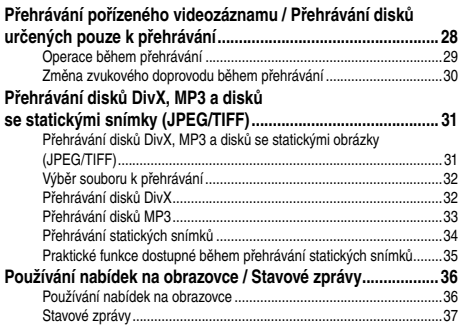

#### **Editace**

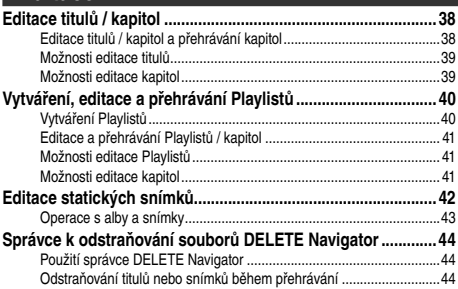

#### Kopírování

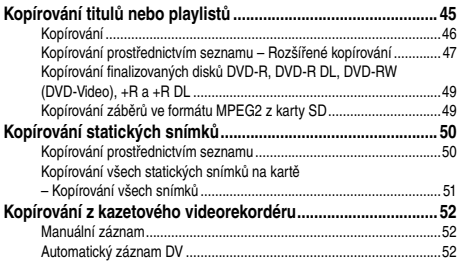

## Praktické funkce

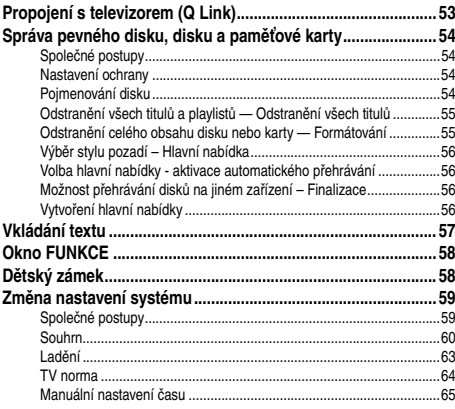

## Referenční údaje

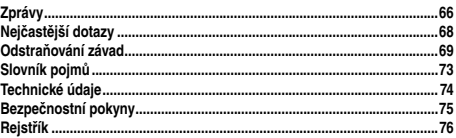

# **Obsah je uzamčen**

**Dokončete, prosím, proces objednávky.**

**Následně budete mít přístup k celému dokumentu.**

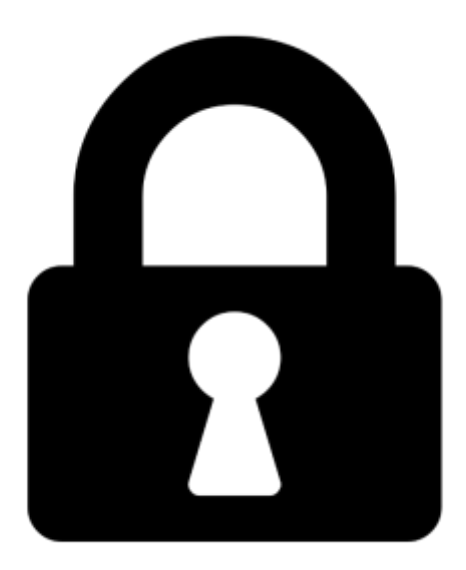

**Proč je dokument uzamčen? Nahněvat Vás rozhodně nechceme. Jsou k tomu dva hlavní důvody:**

1) Vytvořit a udržovat obsáhlou databázi návodů stojí nejen spoustu úsilí a času, ale i finanční prostředky. Dělali byste to Vy zadarmo? Ne\*. Zakoupením této služby obdržíte úplný návod a podpoříte provoz a rozvoj našich stránek. Třeba se Vám to bude ještě někdy hodit.

*\*) Možná zpočátku ano. Ale vězte, že dotovat to dlouhodobě nelze. A rozhodně na tom nezbohatneme.*

2) Pak jsou tady "roboti", kteří se přiživují na naší práci a "vysávají" výsledky našeho úsilí pro svůj prospěch. Tímto krokem se jim to snažíme překazit.

A pokud nemáte zájem, respektujeme to. Urgujte svého prodejce. A když neuspějete, rádi Vás uvidíme!